**=====================Quantization\_Error\_ADC=====================================** 

- **1) The human ear has a dynamic range from 0dB (which is the noise level of air) to 196dB (one atmosphere = destructive!)**
- **2) Digital audio first came out at 16Bits (which is 96dBs).**

**3) Signal at the LSB level does develop nasty harmonics which mix with other signal.**

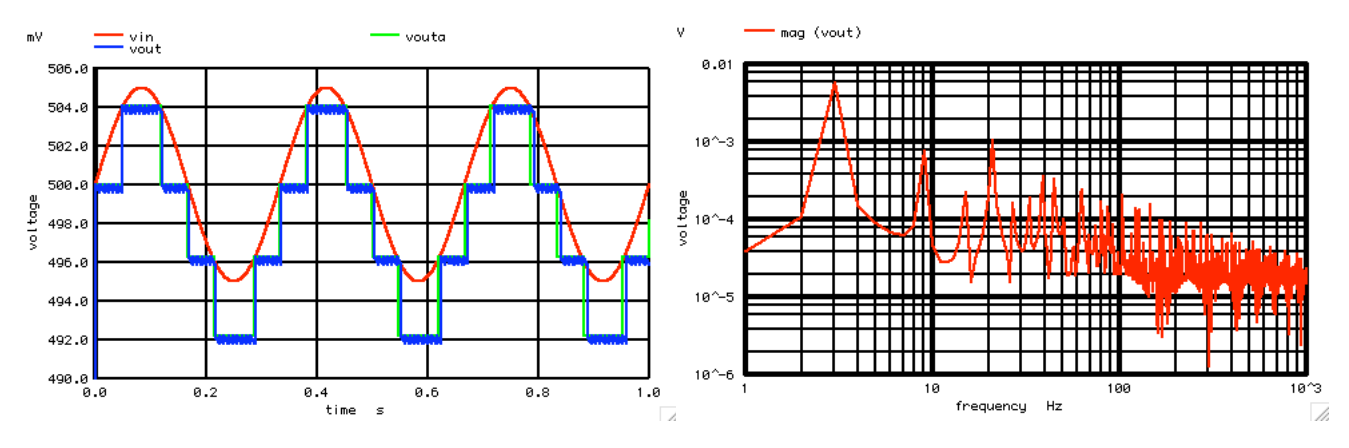

**Here a input signal at a +/2 LSB level is applied. The distortion it produces can mix with other sound to sound very unnatural.**

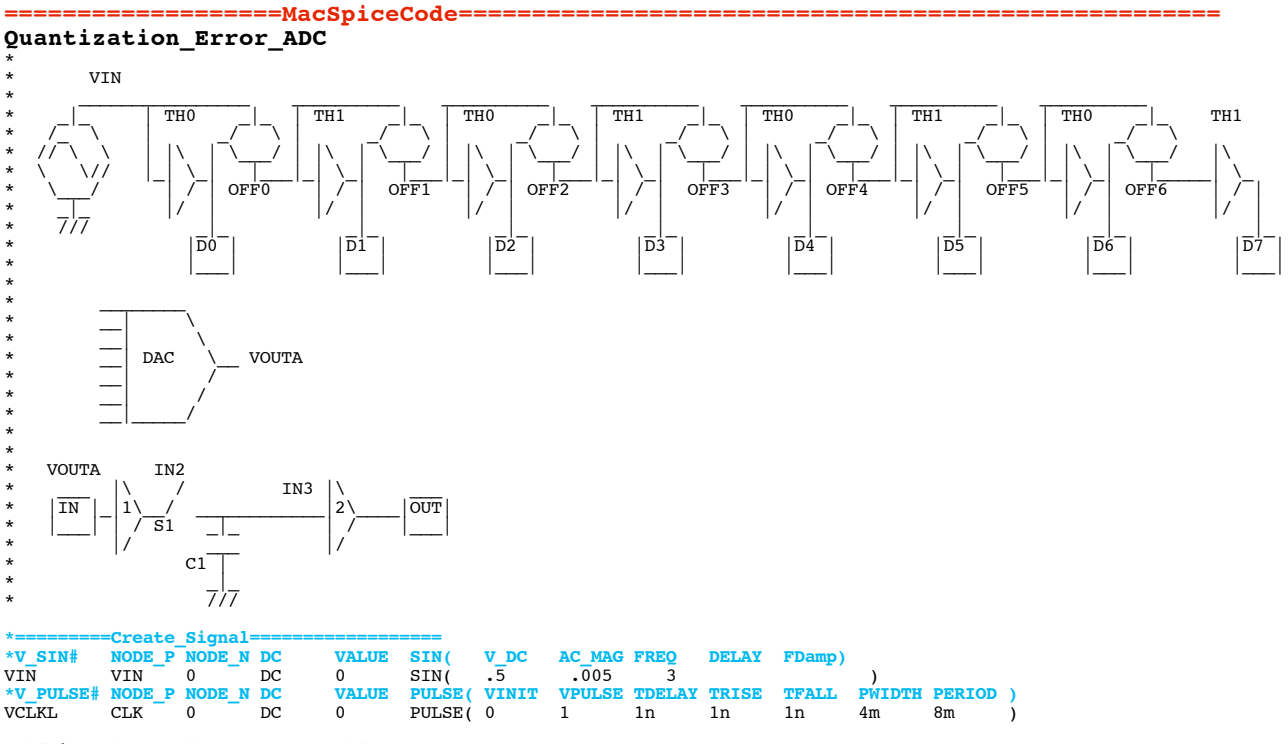

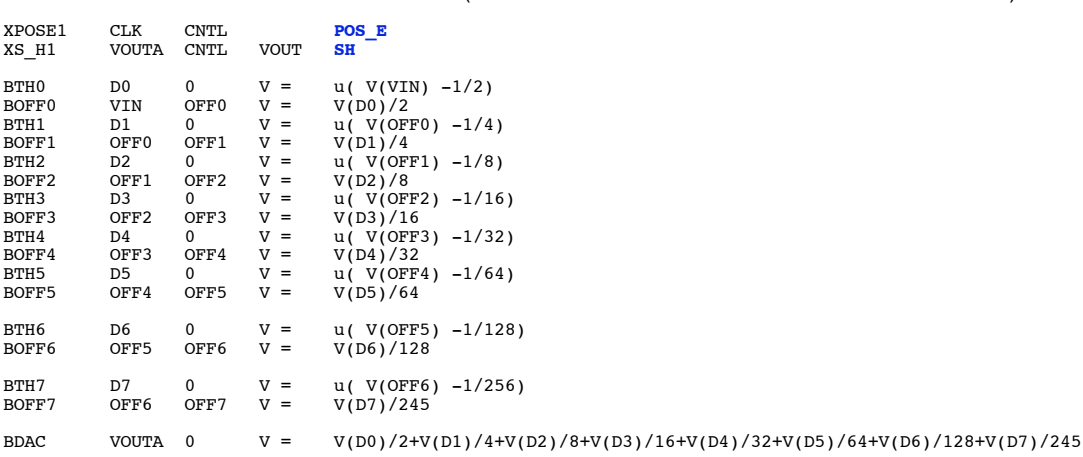

 $*$ TRAN **TSTEP TSTOP TSTART TMAX ?UIC?**  $\begin{tabular}{llllll} \textbf{0.05m} & & & & & \textbf{0.05m} \\ \textbf{pensize} & = & \textbf{2} \\ \textbf{vin} & \textbf{vout} & \textbf{vout} & \textbf{xlimit} & \textbf{1ms} & \textbf{1} \\ \end{tabular}$ tran set plot

plot vin -vout xlimit 1ms 1

echo<br>linearize =FFT\_and\_Plot  $\begin{array}{lll} \texttt{FFT\_BandWidth\_Hz =} & 1k \\ \texttt{FFT\_resolution\_Hz =} & 1 \\ \texttt{"FFT\_BandWidth\_Hz=} & 5s\texttt{FFT\_BandWidth\_Hz"} \end{array}$ let. let.  $_{\rm echo}$ "FFT\_resolution\_Hz= \$&FFT\_resolution\_Hz"<br>"FFT\_resolution\_Hz= \$&FFT\_resolution\_Hz"<br>specwindow = "rectangular"<br>\$&FFT\_resolution\_Hz \$&FFT\_BandWidth\_Hz echo set<br>spec<br>plot \$&FFT\_resolution\_Hz  $v(vout)$  $*<sub>plot</sub>$ echo echo

## $.$ end $c$

Sample Hold-

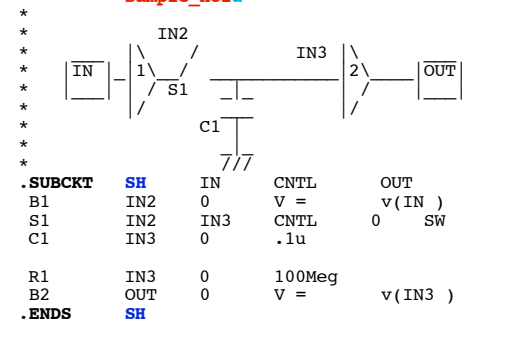

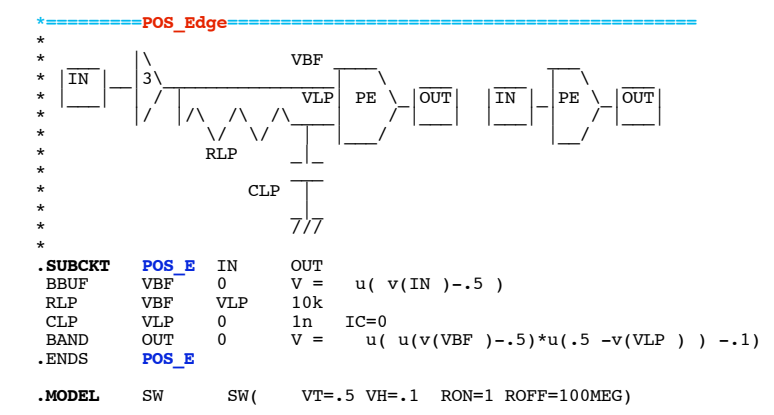

 $. end$ 

4.4.11\_12.34PM dsauersanjose@aol.com Don Sauer